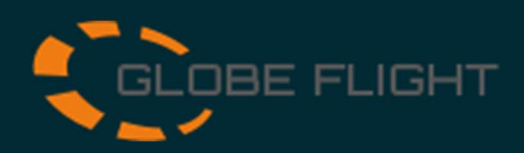

## **SD card Swissbit iShield**

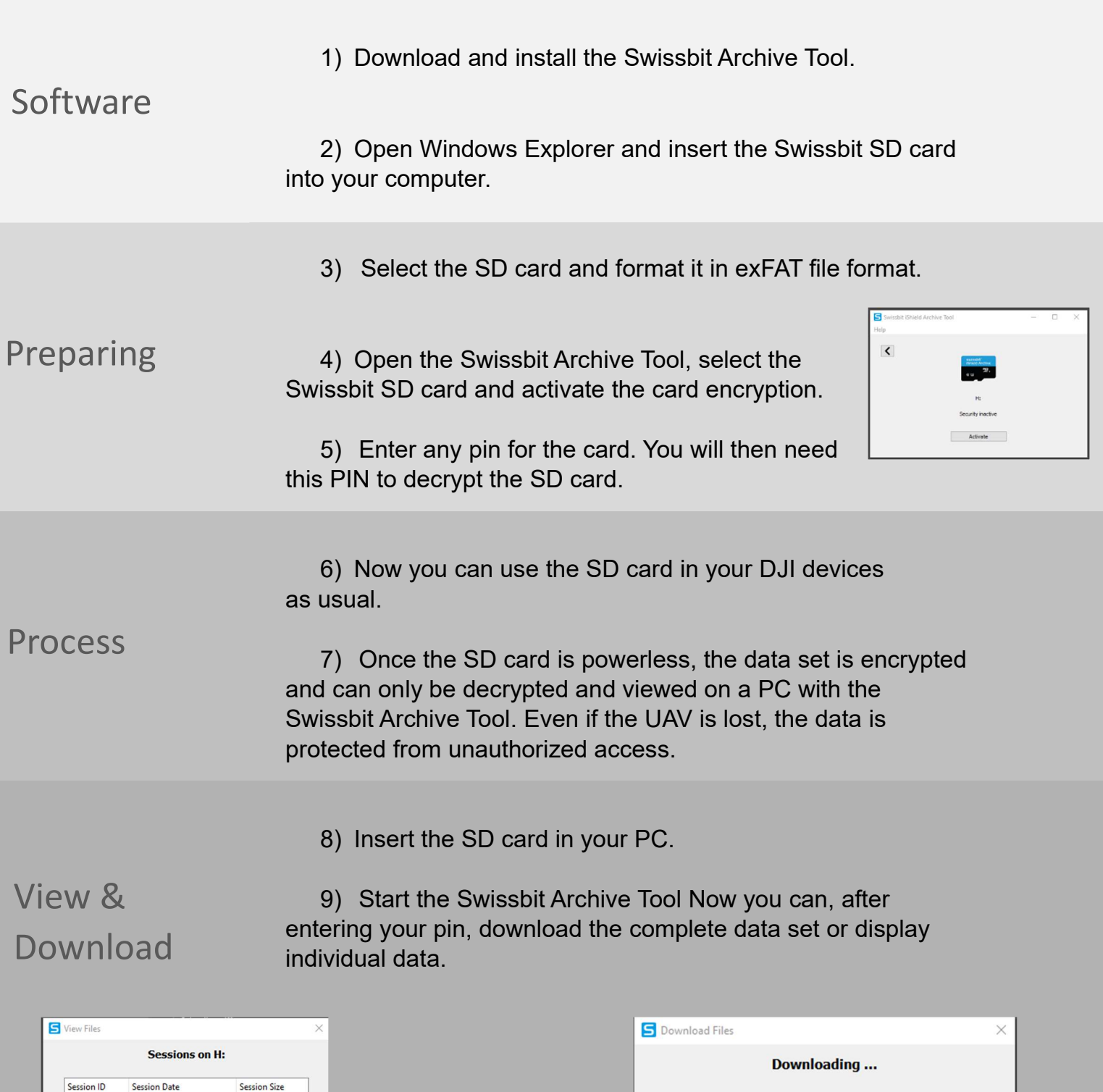

A new dataset is created after each encryption.

Open Session Close

03.05.2023 06:49

03.05.2023 10:39

 $\overline{\phantom{a}}$ 

 $\vert$ 1

**Session Size** 

822.5 MB

11.6 MB

Under the command Download Files, all data will be downloaded unencrypted.

Cancel .

Important: Do not unplug the iShield Archive Card!

Remaining time: <1min, Elapsed time: 0min 13s, Speed: 32.5mb/s